## Proceso: Venta Subproceso: Emisión de Cartas Validación de Comercialización

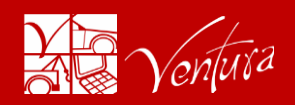

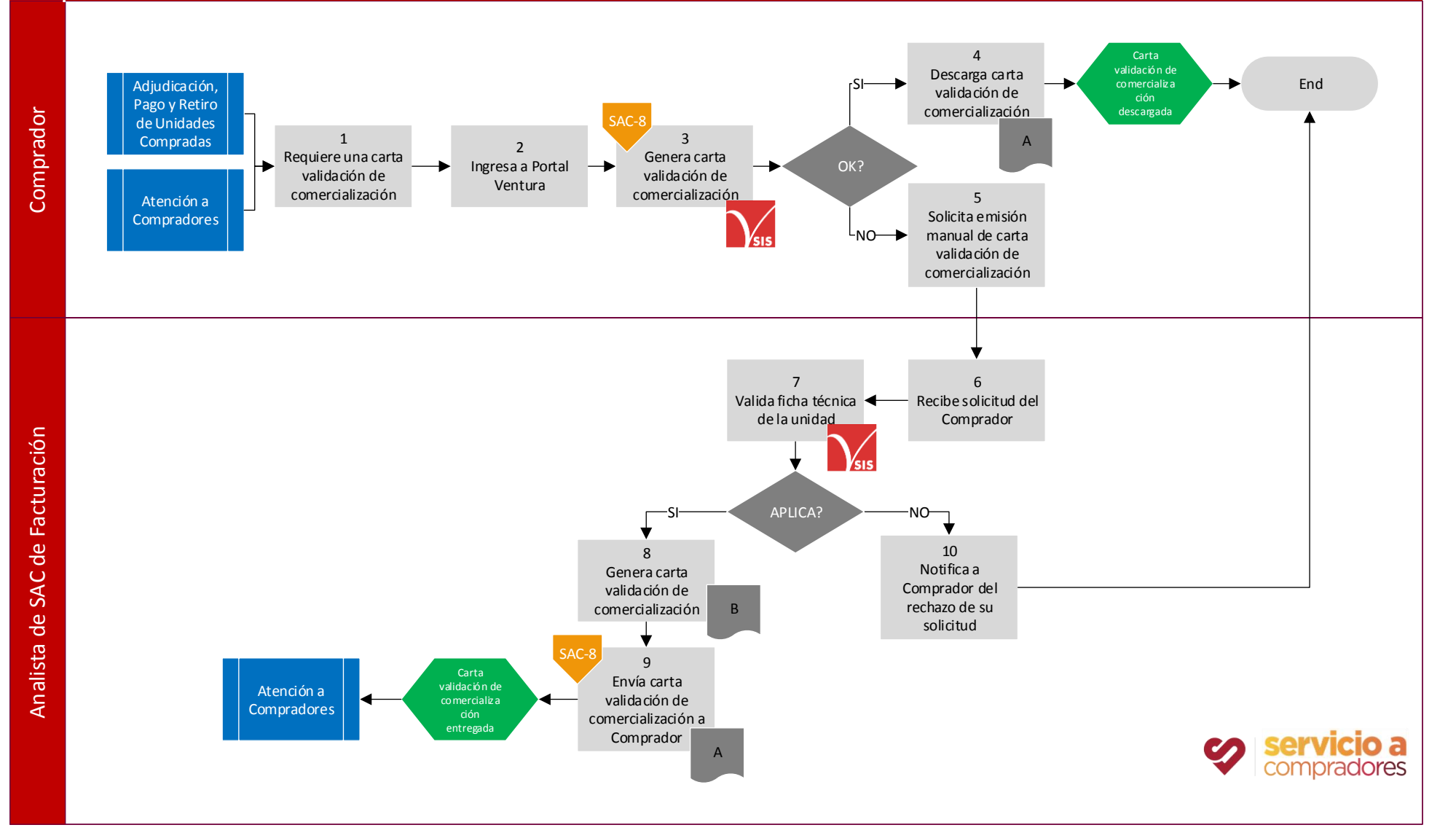

## Proceso: Venta

Descripción Nivel Tarea

Descripción Nivel Tarea

## Subproceso: Emisión de Cartas Validación de Comercialización

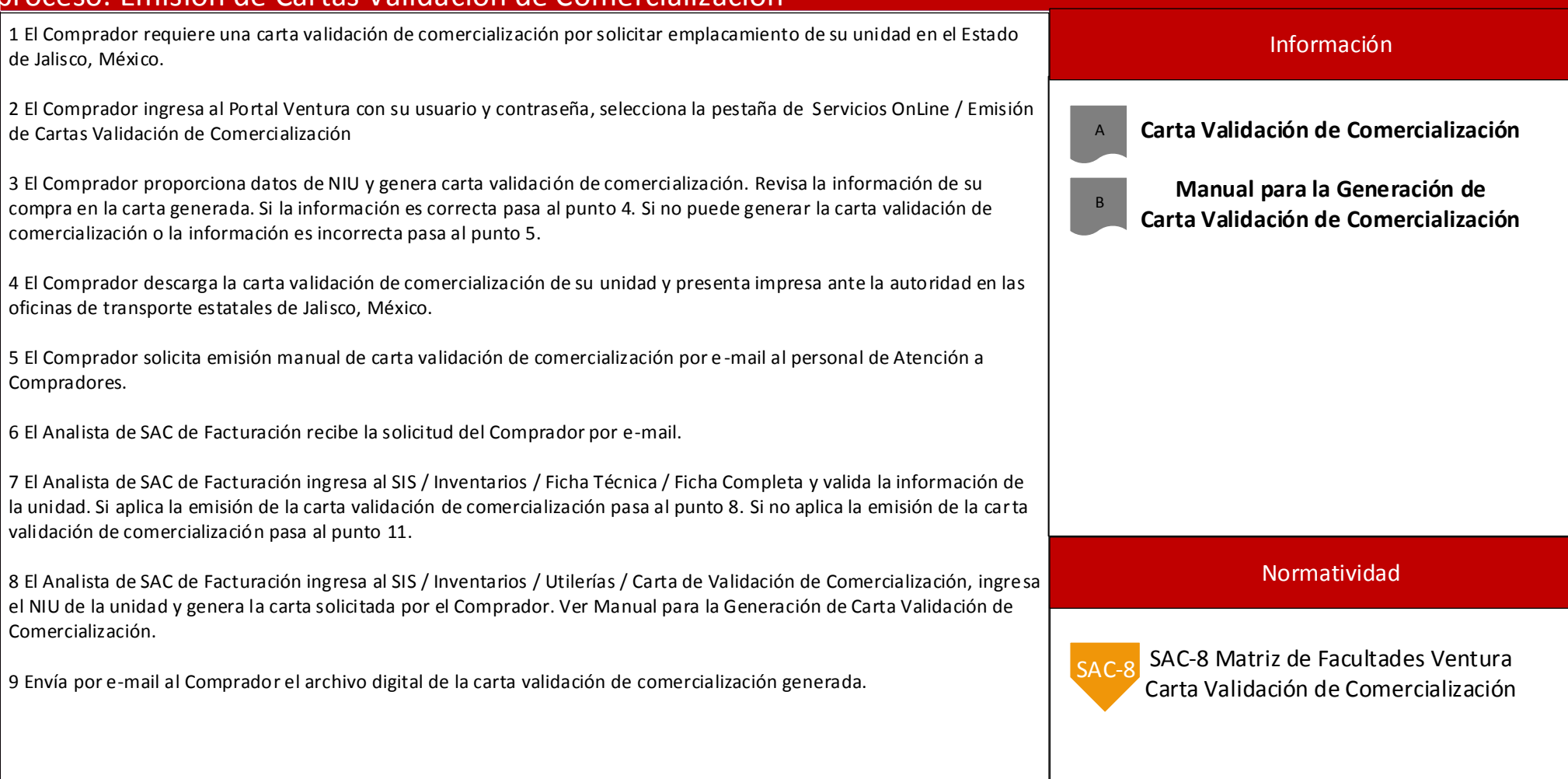

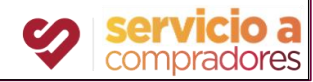